```
1 правило. (определить, что число n делится (кратно) числу m.
Если при делении числа n на число m остаток равен нулю, то число n делится
                                    на m
If n \% m == 0:
2 правило. (определить, что число n не делится (не кратно) числу m.
  Если при делении числа n на число m остаток не равен нулю, то число n не
                                делится на m
If n \% m != 0:
3 правило. (определить, что число n оканчивается на m.)
Если при делении числа n на 10 остаток равен m. То число оканчивается на m
```
If n  $% 10 == m$ :

text = **'abcd123'** for s in text: print(s) # Перебор текстовой последовательност  $a = [6, 9, 7, 5, 8]$ for n in a: print(n) # Перебор элементов списка:

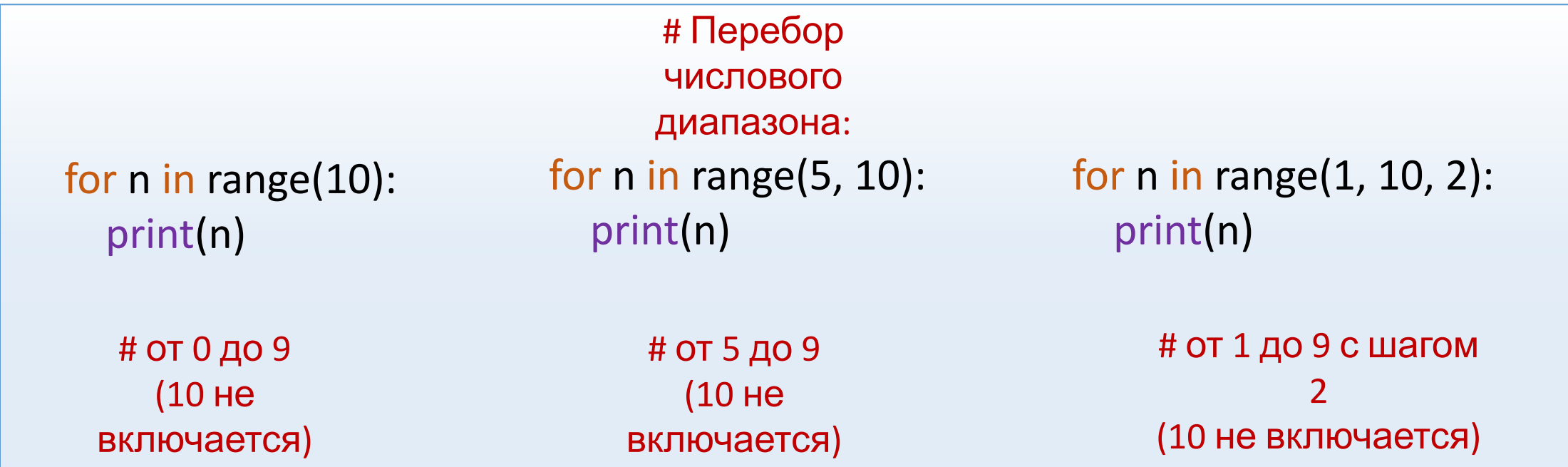

# **Генератор списков.**

# $a = \left[\begin{array}{cc} n & \text{for } n \end{array}\right]$ *<последовательность>*]

Открытие и считывание данных файла.

file = open( **'имя файла.txt'** ) **# открытие файла** a = [int(n) for n in file] **# считываем данные из файла в список.**

#### Подсчет элементов последовательности

```
k = 0for n in a:
    if <ycловие> :
        k += 1
```
## Сумма элементов списка (массива)

summa  $= 0$ for n in a: if <ycловие> : summa  $+= n$ 

#### Произведение элементов списка (массива)

 $p = 1$ for n in a: if <ycловие> :  $p * = n$ 

#### **Поиск Максимального элемента списка (массива)**

Max = 0 **# значение должно быть меньше любого элемента списка** for n in a: if **<условие>** : if n > Max:  $Max = n$ 

#### **Поиск Максимального элемента списка (массива) Упрощенная версия**

Max = 0 **# значение должно быть меньше любого элемента списка** for n in a: if **<условие>** :  $Max = max(Max, n)$ 

Функция **max()** возвращает максимальное значение из набора элементов

#### **Поиск Минимального элемента списка (массива)**

Min = 999999999 **# значение должно быть больше любого элемента списка** for n in a:

 if **<условие>** : if n < Min:  $Min = n$ 

## **Поиск Минимального элемента списка (массива) Упрощенная версия**

- Min = 999999999 **# значение должно быть больше любого элемента списка** for n in a:
	- if **<условие>** :
		- $Min = min(Min, n)$

Функция **min()** возвращает минимальное значение из набора элеметов